**УТВЕРЖДАЮ** Начальник<br>ФГБУ «ГНМЦ» Минобороны России Т.Ф. Мамлеев  $2020$  г.  $n$ 

# Государственная система обеспечения единства измерений

# **Эквиваленты сети NNBM 812х**

# **МЕТОДИКА ПОВЕРКИ**

**г. Мытищи, 2020 г.**

Настоящая методика поверки распространяется на эквиваленты сети NNBM 812х (NNBM 8124, NNBM 8124-200. NNBM 8124-400. NNBM 8124-800, NNBM 8126 А 890) (далее - эквиваленты сети), изготавливаемые фирмой «Schwarzbeck Mess-Elektronik OHG», Германия, и устанавливает методы и средства их первичной (ввозе импорта, после ремонта) и периодической поверок.

Интервал между поверками 1 год.

Сокращенная поверка эквивалента сети в ограниченных диапазонах значений рабочих частот невозможна.

### **1 ОПЕРАЦИИ ПОВЕРКИ**

1.1 При проведении поверки должны выполняться операции, указанные в таблице 1.

Таблица 1 - Операции поверки

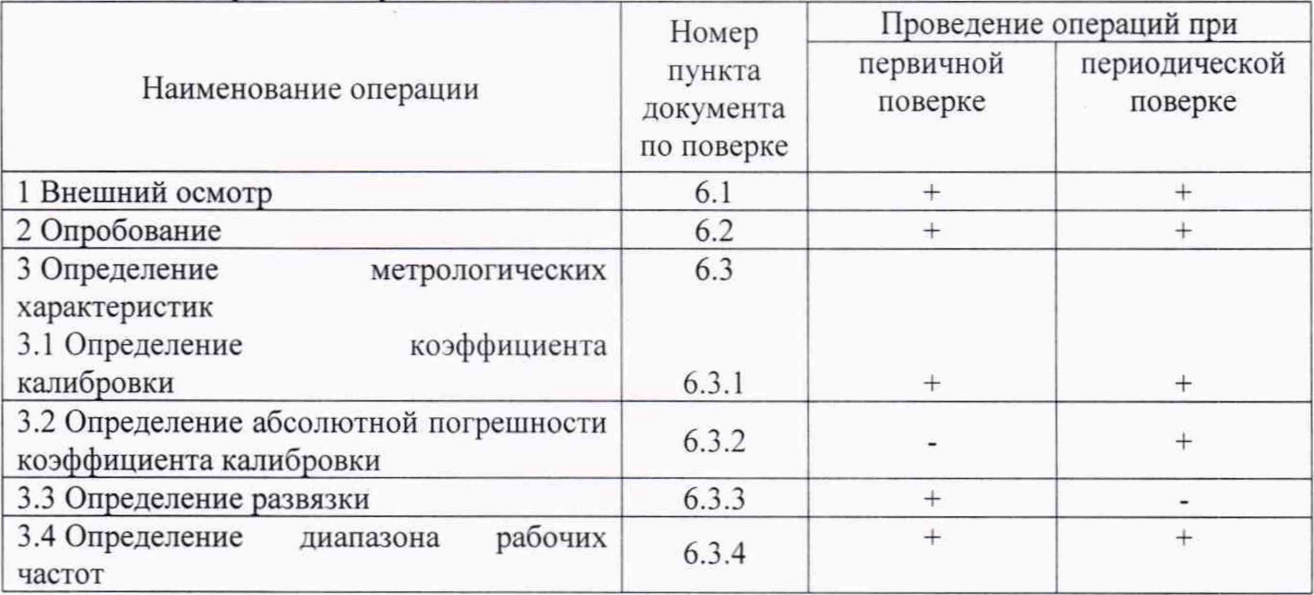

### **2 СРЕДСТВА ПОВЕРКИ**

2.1 При проведении поверки используют эталоны и средства измерений, указанные в таблице 2.

Вместо указанных в таблице 2 средств поверки допускается применять другие аналогичные средства поверки, обеспечивающие определение MX с требуемой погрешностью.

2.2 Все средства поверки должны быть исправны, применяемые при поверке средства измерений и эталоны должны быть поверены и иметь свидетельства о поверке с неистекшим сроком действия на время проведения поверки или оттиск поверительного клейма на приборах или в документации.

Таблица 2 - Средства поверки

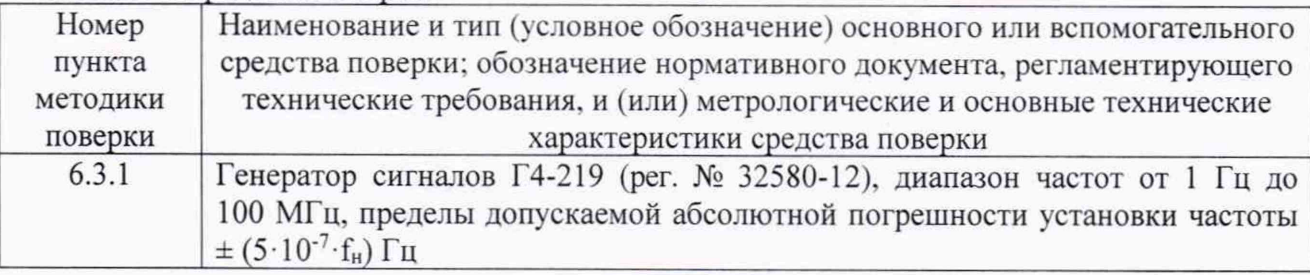

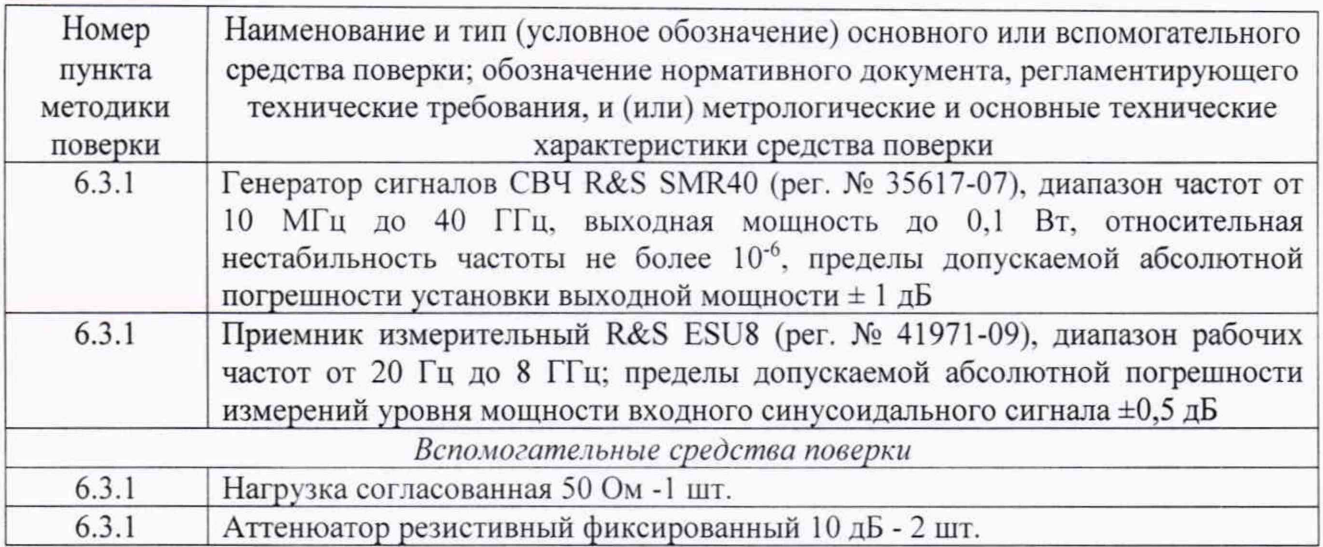

## **3 ТРЕБОВАНИЯ К КВАЛИФИКАЦИИ ПОВЕРИТЕЛЕЙ**

3.1 К проведению поверки могут быть допущены лица, имеющие высшее или среднее техническое образование и практический опыт в области радиотехнических измерений, и аттестованные на право проведения поверки.

3.2 Поверитель должен изучить эксплуатационные документы на поверяемые эквиваленты сети и используемые средства поверки.

### **4 ТРЕБОВАНИЯ БЕЗОПАСНОСТИ**

4.1 При проведении поверки должны быть соблюдены требования безопасности, предусмотренные «Правилами технической эксплуатации электроустановок потребителей», «Правилами техники безопасности при эксплуатации электроустановок потребителей», а также изложенные в технической документации приемника, в технической документации на применяемые при поверке рабочие эталоны и вспомогательное оборудование.

### **5 УСЛОВИЯ ПОВЕРКИ**

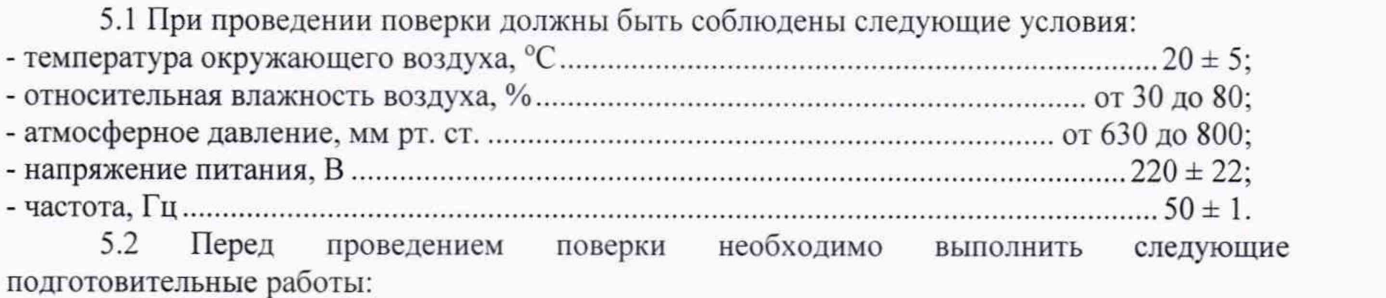

- выполнить операции для подготовки эквивалента сети к измерениям, оговоренные в технической документации;

- выполнить операции, оговоренные в технической документации на применяемые средства поверки по их подготовке к измерениям;

- осуществить предварительный прогрев средств измерений для установления их рабочего режима.

## **6 ПРОВЕДЕНИЕ ПОВЕРКИ**

#### **6.1 Внешний осмотр**

6.1.1 При внешнем осмотре установить соответствие эквивалента сети требованиям технической документации. При внешнем осмотре убедиться в:

- отсутствии механических повреждений;

- чистоте разъемов:

- исправности соединительных проводов и кабелей;

- целостности лакокрасочных покрытий и четкости маркировки.

Проверить комплектность эквивалента сети в соответствии с эксплуатационной документацией.

6.1.2 Результаты внешнего осмотра считать положительными, если эквиваленты сети удовлетворяют вышеперечисленным требованиям, комплектность эквивалентов сети полная. В противном случае эквиваленты сети дальнейшей поверке не подвергаются, бракуются.

### **6.2 Опробование**

\_\_\_\_\_\_ 6.2.1 Подготовить эквивалент сети в соответствии с РЭ.

# **ВНИМАНИЕ! ИЗМЕРЕНИЯ ПРОВОДЯТСЯ БЕЗ ПОДКЛЮЧЕНИЯ К СЕТИ!**

6.2.2 К входу эквивалента сети «ЕиТ» посредством радиочастотного коаксиального кабеля подключить генератор сигналов Г4-219. К выходу «OUTPUT» эквивалента сети подключить приемник измерительный R&S ESU8.

Настройки приемника измерительного R&S ESU8 установить следующими: частота настройки - 1 МГц, ширина полосы обзора 10 кГц, ширина полосы пропускания - «auto», ширина полосы пропускания видеофильтра - «auto».

6.2.3 С выхода генератора Г4-219 на вход эквивалента сети «ЕиТ» подать сигнал частотой 1 МГц и уровнем 300 мВ. На экране приемника измерительного R&S ESU8 наблюдать отклик эквивалента сети на входной сигнал.

6.2.4 Результаты опробования считать положительными, если при подаче на вход эквивалента сети гармонического колебания напряжения наблюдается отклик эквивалента сети на это воздействие.

#### **6.3 Определение метрологических характеристик**

### **6.3.1 Определение коэффициента калибровки и абсолютной погрешности коэффициента калибровки**

Определение коэффициента калибровки осуществить при помощи генератора сигналов Г4-219, генератора сигналов СВЧ R&S SMR40, приемника измерительного R&S ESU8.

7.3.1.1 Собрать схему измерений, представленную на рисунке 1.

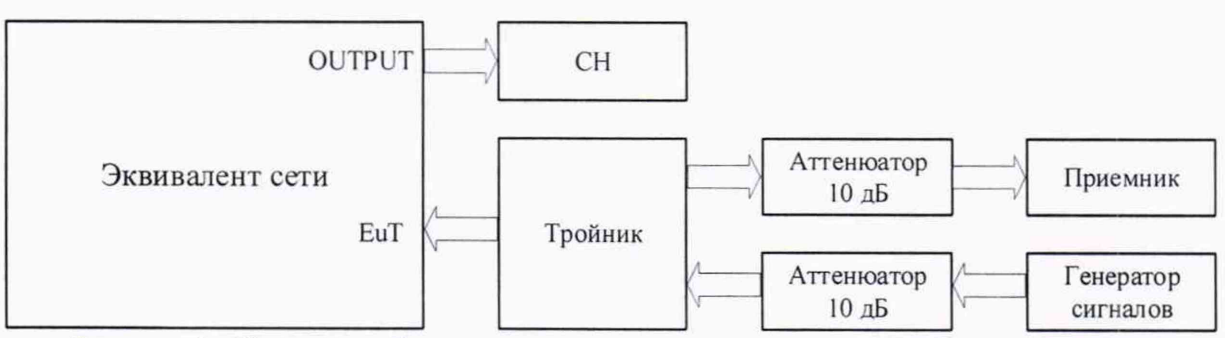

Рисунок 1 - Схема калибровки выходного уровня генератора сигналов

Выход генератора Г4-219 через тройник посредством радиочастотного коаксиального кабеля подключить к входу приемника R&S ESU8 и к разъему «ЕиТ» эквивалента сети (на частотах свыше 10 МГц использовать генератор SMR40).

6.3.1.2 Установить уровень выходного сигнала генератора равным 300 мВ.

6.3.1.3 Провести измерения на частотах:

- для эквивалента сети NNBM 8124 0,1 0,3, 0,5, 1, 3, 5, 10, 30, 50. 70, 80. 90, 100, 110. 130 и 150 МГц, фиксируя уровень  $U_{RCVR}$  (дБмкВ) с приемника;

- для эквивалентов сети NNBM 8124-200, NNBM 8124-400. NNBM 8124-800 0,1 0,3, 0,5, 1, 3, 5, 10, 30, 50, 70, 80, 90, 100 и 108 МГц, фиксируя уровень *U<sub>PCVP</sub>* (дБмкВ) с приемника;

- для эквивалентов сети NNBM 8126 А 890 0,1 0,3. 0.5. 1. 3, 5, 10. 30. 50, 70, 80, 90, 100. 108, 110, 130, 150, 200, 300 и 400 МГц, фиксируя уровень  $U_{RCVR}$  (дБмкВ) с приемника.

6.3.1.4 Собрать схему измерений, представленную на рисунке 2.

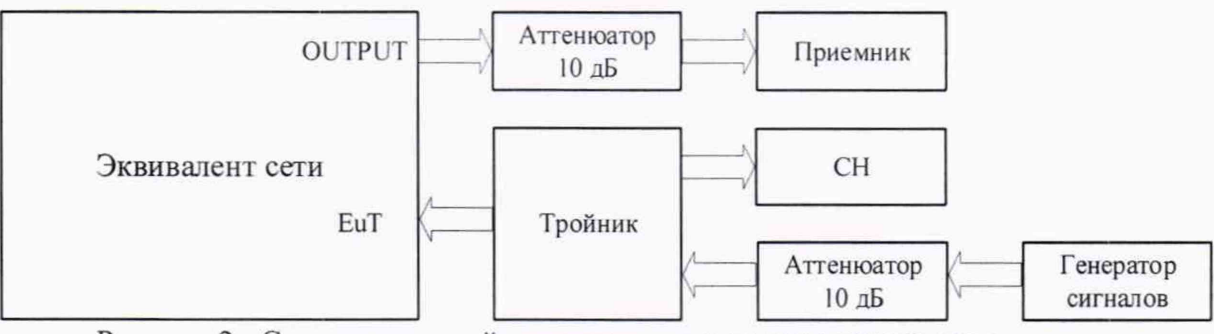

Рисунок 2 - Схема измерений выходного уровня эквивалента сети

Выход генератора Г4-219 посредством радиочастотного кабеля с подключить к входу «ЕиТ» эквивалента сети (на частотах свыше 10 МГц использовать генератор SMR40).

6.3.1.5 Выход «OUTPUT» эквивалента сети подключить к входу приемника измерительного R&S ESU8.

6.3.1.6 Установить уровень выходного сигнала генератора равным 300 мВ.

6.3.1.7 Провести измерения на частотах:

- для эквивалента сети NNBM 8124 0.1 0,3, 0,5, 1, 3, 5, 10, 30, 50, 70, 80, 90, 100, 110, 130 и 150 МГц, фиксируя уровень  $U_{LISN}$  (дБмкВ) с приемника;

- для эквивалентов сети NNBM 8124-200, NNBM 8124-400. NNBM 8124-800 0,1 0,3, 0,5, 1, 3, 5, 10, 30, 50, 70, 80, 90, 100 и 108 МГц, фиксируя уровень  $U_{\text{LISN}}$  (дБмкВ) с приемника;

-для эквивалентов сети NNBM 8126 А 890 0.1 0.3. 0,5. 1, 3. 5, 10. 30. 50, 70, 80. 90, 100. 108, 110, 130, 150, 200, 300 и 400 МГц, фиксируя уровень  $U_{\text{LSN}}$  (дБмкВ) с приемника.

6.3.1.8 Для каждой частоты вычислить коэффициент калибровки эквивалента сети (в логарифмических единицах):

$$
K=U_{RCVR}-U_{LISN},
$$

где К - коэффициент калибровки. дБ.

Полученные значения занести в протокол измерений.

6.3.1.9 Результаты поверки считать положительными, если значения коэффициента калибровки для эквивалентов сети NNBM 8124. NNBM 8124-200, NNBM 8124-400 и NNBM 8124-800, NNBM 8126 А 890 в диапазоне частот от 100 кГц до 110 МГц не превышают 2,0 дБ; для эквивалента сети NNBM 8124 в диапазоне частот свыше 110 МГц не превышают 5,0 дБ; для эквивалента сети NNBM 8126 А 890 в диапазоне частот свыше 110 МГц не превышают 15,0 дБ.

# **6.3.2 Определение абсолютной погрешности коэффициента калибровки**

Определение абсолютной погрешности коэффициента калибровки осуществляется по результатам полученных коэффициентов калибровки при периодической и первичной поверках для эквивалентов сети NNBM 8124, NNBM 8124-200, NNBM 8124-400, NNBM 8124-800 и NNBM 8126 А 890 в диапазоне рабочих частот.

Вычислить абсолютную погрешность коэффициент калибровки:

$$
\Delta K = K_0 - K,
$$

где *К* - значение коэффициента калибровки, полученное при периодической поверке, дБ;

 $K_0$  - значение коэффициента калибровки, полученное при первичной поверке, дБ.

Полученные значения занести в протокол измерений.

6.3.2.2 Результаты поверки считать положительными, если значения абсолютной погрешности коэффициента калибровки находятся в пределах ± 2,0 дБ.

#### **6.3.3 Определение развязки между линиями**

Определение развязки между линиями «Main» и «ЕиТ» на частотах свыше 3 МГц (для NNBM 8126 А 890 не нормируется) осуществить при помощи генератора сигналов Г4-219, генератора сигналов СВЧ R&S SMR40, приемника измерительного R&S ESU8.

6.3.3.1 Выход генератора Г4-219 посредством радиочастотного кабеля подключить к входу «ЕиТ» эквивалента сети.

Выход «OUTPUT» эквивалента сети подключить к входу приемника измерительного R&S ESU8.

Провести измерения на частотах:

для эквивалентов сети NNBM 8124, NNBM 8124-200, NNBM 8124-400, NNBM 8124-800 3, 5, 10, 30, 50, 70, 80, 90, 100 и 110 МГц, фиксируя уровень *Uco* (дБмкВ) с приемника.

6.3.3.2 Выход генератора Г4-219 посредством радиочастотного кабеля подключить к входу «Main» эквивалента сети.

Провести измерения на частотах:

для эквивалентов сети NNBM 8124, NNBM 8124-200, NNBM 8124-400, NNBM 8124-800 3, 5, 10, 30, 50, 70, 80, 90, 100 и 110 МГц, фиксируя уровень  $U_{CROSS}$  (дБмкВ) с приемника.

6.3.3.3 Для каждой частоты выполнить оценку развязки между каналами эквивалента сети (в логарифмических единицах):

$$
L = U_{CO} - U_{CROS},
$$

где *L* - развязка между линиями, дБ.

Полученные значения занести в протокол измерений.

6.3.3.4 Результаты поверки считать положительными, если значения развязки между линиями эквивалента сети составляют не менее 40 дБ в диапазоне рабочих частот эквивалента сети.

#### **6.3.4 Определение диапазона рабочих частот**

6.3.4.1 Определение диапазона рабочих частот осуществлять по результатам определения коэффициентов калибровки. При этом значения коэффициента калибровки эквивалентов сети не превышают 2 дБ для эквивалентов сети NNBM 8124, NNBM 8124-200, NNBM 8124-400, NNBM 8124-800, NNBM 8126 А 890 в диапазоне частот до 110 МГц, значения коэффициента калибровки не превышают 5 дБ для эквивалента сети NNBM 8124 в диапазоне частот свыше 110 МГц, значения коэффициента калибровки эквивалентов сети не превышают 10 дБ для эквивалентов сети NNBM 8126 А 890 в диапазоне частот свыше 110 МГц.

6.3.4.2 Результаты поверки считать положительными, если нижняя граница диапазона рабочих частот эквивалентов сети NNBM 8124, NNBM 8124-200, NNBM 8124-400, NNBM 8124-800, NNBM 8126 А 890 составляет не более 0,1 МГц, для эквивалента сети NNBM 8124 верхняя граница диапазона рабочих частот составляет не менее 150 МГц, для эквивалентов сети NNBM 8124-200, NNBM 8124-400, NNBM 8124-800 верхняя граница диапазона рабочих частот составляет не менее 110 МГц, а для эквивалента сети NNBM 8126 А 890 верхняя граница диапазона рабочих частот составляет не менее 400 МГц.

#### **7 ОФОРМЛЕНИЕ РЕЗУЛЬТАТОВ ПОВЕРКИ**

7.1 Сведения о результатах поверки эквивалента сети в целях подтверждения поверки должны быть переданы в Федеральный информационный фонд по обеспечению единства измерений.

7.2 По заявлению владельца эквивалента сети или лица, представившего его на поверку, в случае положительных результатов поверки (подтверждено соответствие эквивалента сети метрологическим требованиям) наносится знак поверки и (или) выдается свидетельство о поверке.

7.3 По заявлению владельца эквивалента сети или лица, представившего его на поверку, в случае отрицательных результатов поверки (не подтверждено соответствие эквивалента сети метрологическим требованиям) выдается извещение о непригодности к применению.

7.4 Обязательное оформление протокола поверки не требуется. По заявлению владельца эквивалента сети или лица, представившего его на поверку, возможно оформление протокола поверки.

Начальник отдела ФГБУ «ГНМЦ» Минобороны России

Старший научный сотрудник ФГБУ «ГНМЦ» Минобороны России

formed of

К.С. Черняев

А.С. Терехов